## SAP ABAP table TJGMB {IS-M: Name Formatting for Customer Address Type in RF}

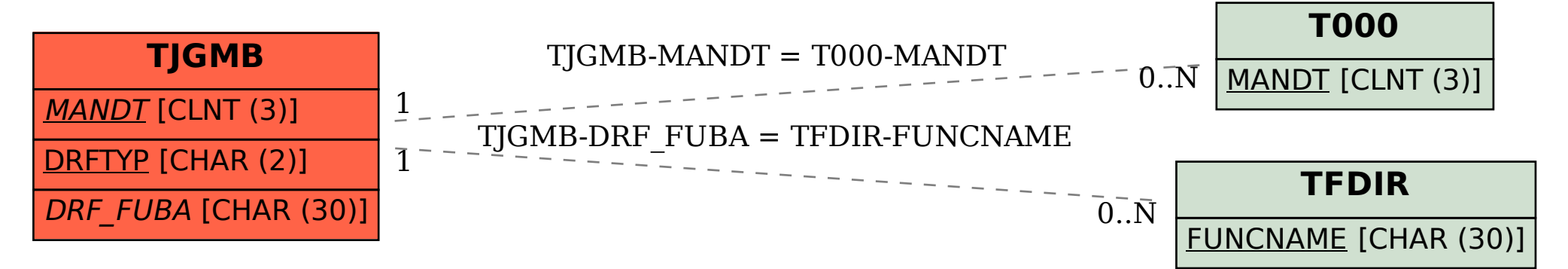